# CS100: CPADS

Iteration (Loops)

David Babcock / James Moscola Department of Physical Sciences York College of Pennsylvania

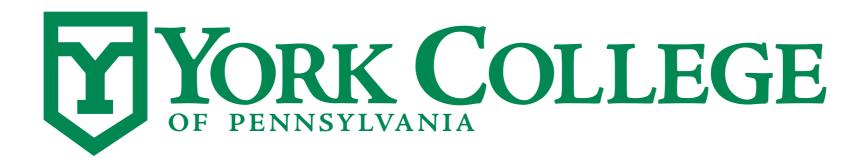

#### Iteration

- What is iteration?
  - Repeatedly executing a sequence of statements
    - May need to do the same thing over-and-over again
  - Also referred to as looping
- Use fixed iteration when the number of iterations is known at the time of programming
  - The iterations are tracked by a loop counter
- Use conditional iteration when the number of iterations is based on a logical condition that is updated inside the loop (will be covered another day)

 Most programming languages (including Python) use the keyword 'for' to indicate the beginning of a 'loop'

```
[code before the loop] # executes once

for loop_counter in range(num_loops):
    [indented Python statements] # executes num_loops times
    [include the work that you want to repeat] # executes num_loops times

[the code after the loop is not indented] # executes once
```

 Most programming languages (including Python) use the keyword 'for' to indicate the beginning of a 'for-loop'

```
[code before the loop]  # executes once

for loop_counter in range(num_loops):
    [indented Python statements]  # executes num_loops times
    [include the work that you want to repeat]  # executes num_loops times

[the code after the loop is not indented]  # executes once

Each for-loop starts with
    the Python keyword for
```

 Most programming languages (including Python) use the keyword 'for' to indicate the beginning of a 'for-loop'

```
[code before the loop]  # executes once

for loop_counter in range(num_loops):
    [indented Python statements]  # executes num_loops times
    [include the work that you want to repeat] # executes num_loops times

[the code after the loop is not indented] # executes once
```

Each for-loop contains a loop\_counter variable that starts at 0 and increases after each pass through the loop

Note that the <code>loop\_counter</code> variable can be named anything you like, just like any other variable. Additionally, the loop\_counter is AUTOMATICALLY assigned 0 when the loop first runs.

 Most programming languages (including Python) use the keyword 'for' to indicate the beginning of a 'for-loop'

```
[code before the loop]  # executes once

for loop_counter in range(num_loops):
    [indented Python statements]  # executes num_loops times
    [include the work that you want to repeat] # executes num_loops times

[the code after the loop is not indented] # executes once
```

The in range keywords are part of the for-loop declaration and should be used in conjunction with the for keyword

 Most programming languages (including Python) use the keyword 'for' to indicate the beginning of a 'for-loop'

```
[code before the loop] # executes once

for loop_counter in range(num_loops):
    [indented Python statements] # executes num_loops times
    [include the work that you want to repeat] # executes num_loops times

[the code after the loop is not indented] # executes once
```

Note, the loop\_counter variable
will start at 0 and increase on each
 pass through the loop until it
 equals num\_loops-1.

Specifies the number of times the loop will execute. Can be a literal value (e.g. 5, 22, etc.) or a variable that is assigned before the for-loop starts.

# How Many Numbers Do you See?

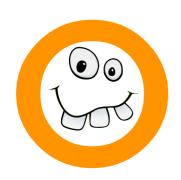

1

3

4

What Is the Largest Number You See?

```
If num_loops=5,
the loop_counter will range from 0 to 4
num_loops-1
```

 Most programming languages (including Python) use the keyword 'for' to indicate the beginning of a 'for-loop'

```
[code before the loop] # executes once

for loop_counter in range(num_loops):
    [indented Python statements] # executes num_loops times
    [include the work that you want to repeat] # executes num_loops times

[the code after the loop is not indented] # executes once
```

The loop-body of the for-loop (i.e. the repeated code) contains one or more indented Python statements

# A Simple Example

Draw a square where each side is of length size

```
1 # Draw a square
 2 fd(t, size)
 3 rt(t, 90)
 4 fd(t, size)
 5 rt(t, 90)
 6 fd(t, size)
   rt(t, 90)
 8 fd(t, size)
 9 rt(t, 90)
 Note that the code repeats itself.
So, why write it over and over again?
```

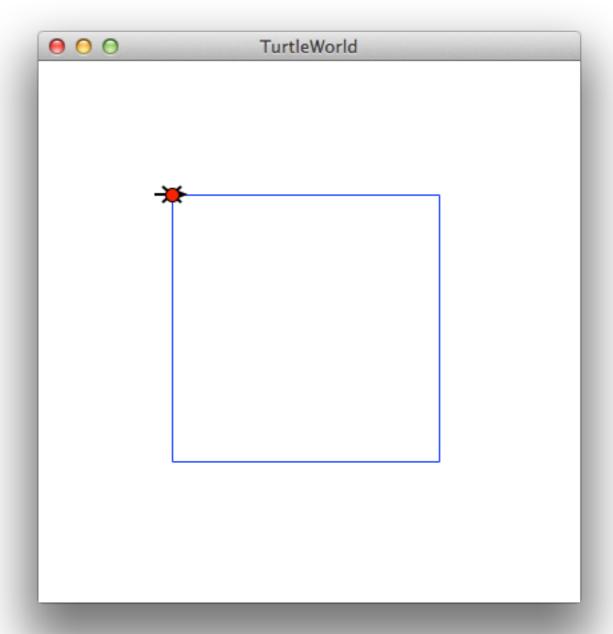

# A Simple Example

- Draw a square where each side is of length size
  - Simplify with a for-loop

```
1 # Draw a square
2 for i in range(4):
3 fd(t, size)
4 rt(t, 90)
This code will execute 4 times
```

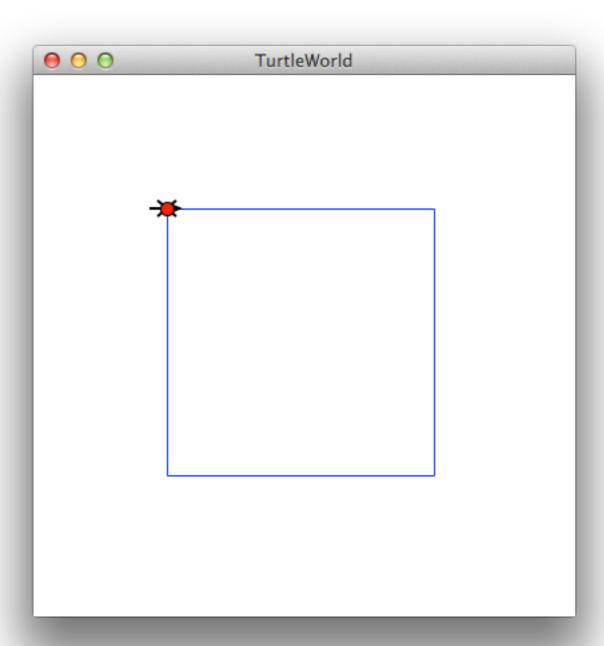

# A Simple Example

- Draw a square where each side is of length size
  - Simplify with a for-loop

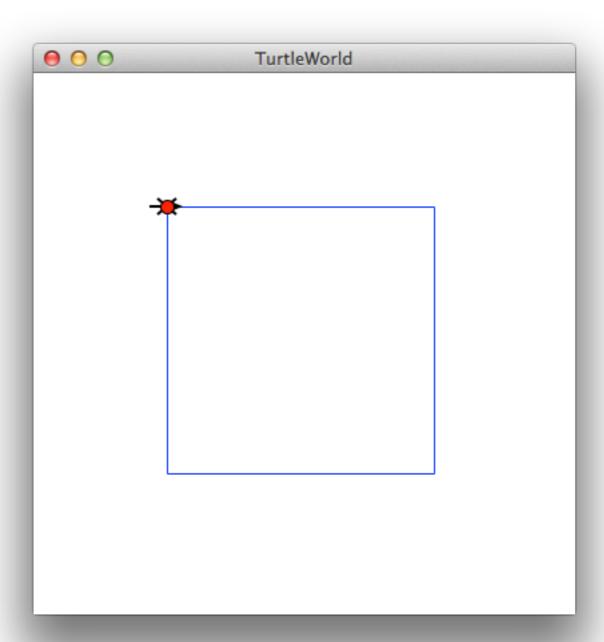

# A More Interesting Example

It is possible to use the loop\_counter variable inside the loop

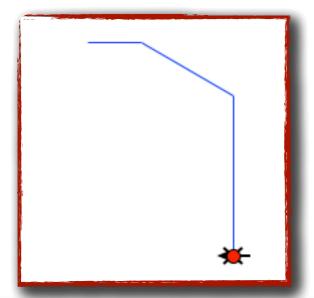